Zespoły i kanały

*Microsoft Teams*

**Zespół** to grupa ludzi zebranych razem w celu wykonania większego zadania w organizacji. Czasami będzie to *cała* organizacja.

Zespoły składają się z **kanałów**, które są konwersacjami z członkami zespołu. Każdy kanał jest związany z konkretnym tematem, działem lub projektem.

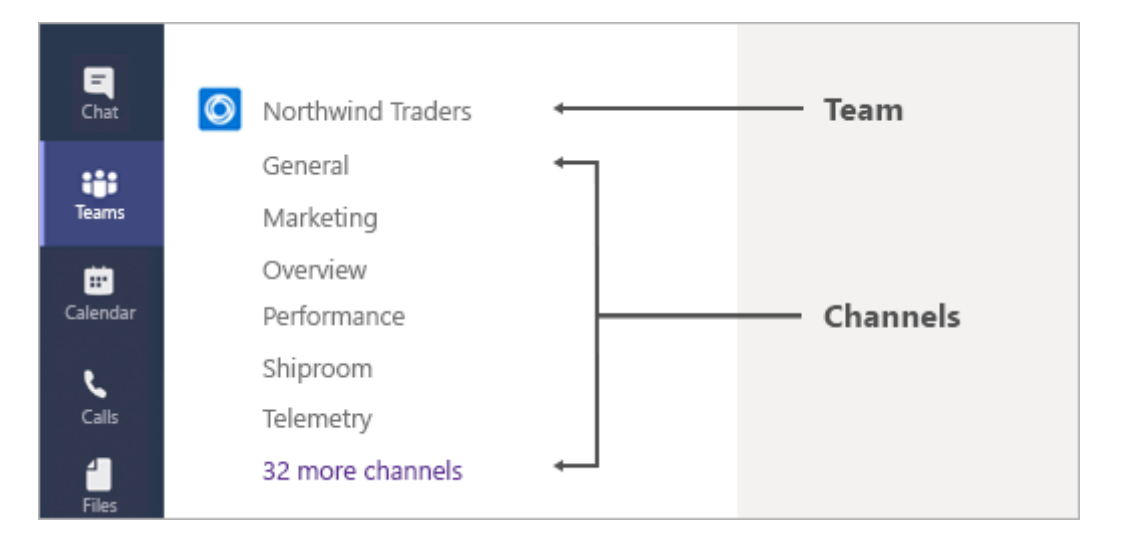

Na przykład *zespół* firmy Northwind Traders ma kanały General (ogólny), Marketing, Overwiev (przegląd) i 35 innych *kanałów*. Wszystkie konwersacje, spotkania, pliki i aplikacje na kanale Marketing są związane z marketingiem. Ponadto cała zawartość tego kanału jest widoczna dla wszystkich osób w zespole Northwind Traders.

Kanały są miejscem, w którym wykonuje się faktyczną pracę — [rozmowy tekstowe, dźwiękowe i](https://support.microsoft.com/pl-pl/office/spotkania-w-aplikacji-teams-e0b0ae21-53ee-4462-a50d-ca9b9e217b67)  [wideo](https://support.microsoft.com/pl-pl/office/spotkania-w-aplikacji-teams-e0b0ae21-53ee-4462-a50d-ca9b9e217b67) otwarte dla całego zespołu, w których [udostępnia się pliki](https://support.microsoft.com/pl-pl/office/udost%C4%99pnienie-pliku-w-aplikacji-teams-0c4d34ee-5dd8-46d5-ab35-0d227b5e6eb5) i [dodaje aplikacje.](https://support.microsoft.com/pl-pl/office/dodawanie-aplikacji-do-aplikacji-microsoft-teams-b2217706-f7ed-4e64-8e96-c413afd02f77)

Chociaż konwersacje na kanale są publiczne, **czaty** odbywają się tylko pomiędzy Tobą i konkretną osobą (lub grupą osób). Myśl o nich jak o natychmiastowych wiadomościach wysyłanych w aplikacji Skype dla firm lub innych aplikacji obsługujących wiadomości.

Informacje: jeśli pracujesz w aplikacji Teams w trybie offline lub w sieci o małej przepustowości, możesz przełączać się między czatami oraz kanałami i kontynuować pracę. Gdy tylko przepustowość na to pozwoli, zostanie wyświetlone wszystko od ostatniej synchronizacji z siecią i zostaną wysłane wiadomości.